https://www.100test.com/kao\_ti2020/645/2021\_2022\_linux\_E6\_97\_ A5\_E5\_BF\_c103\_645335.htm

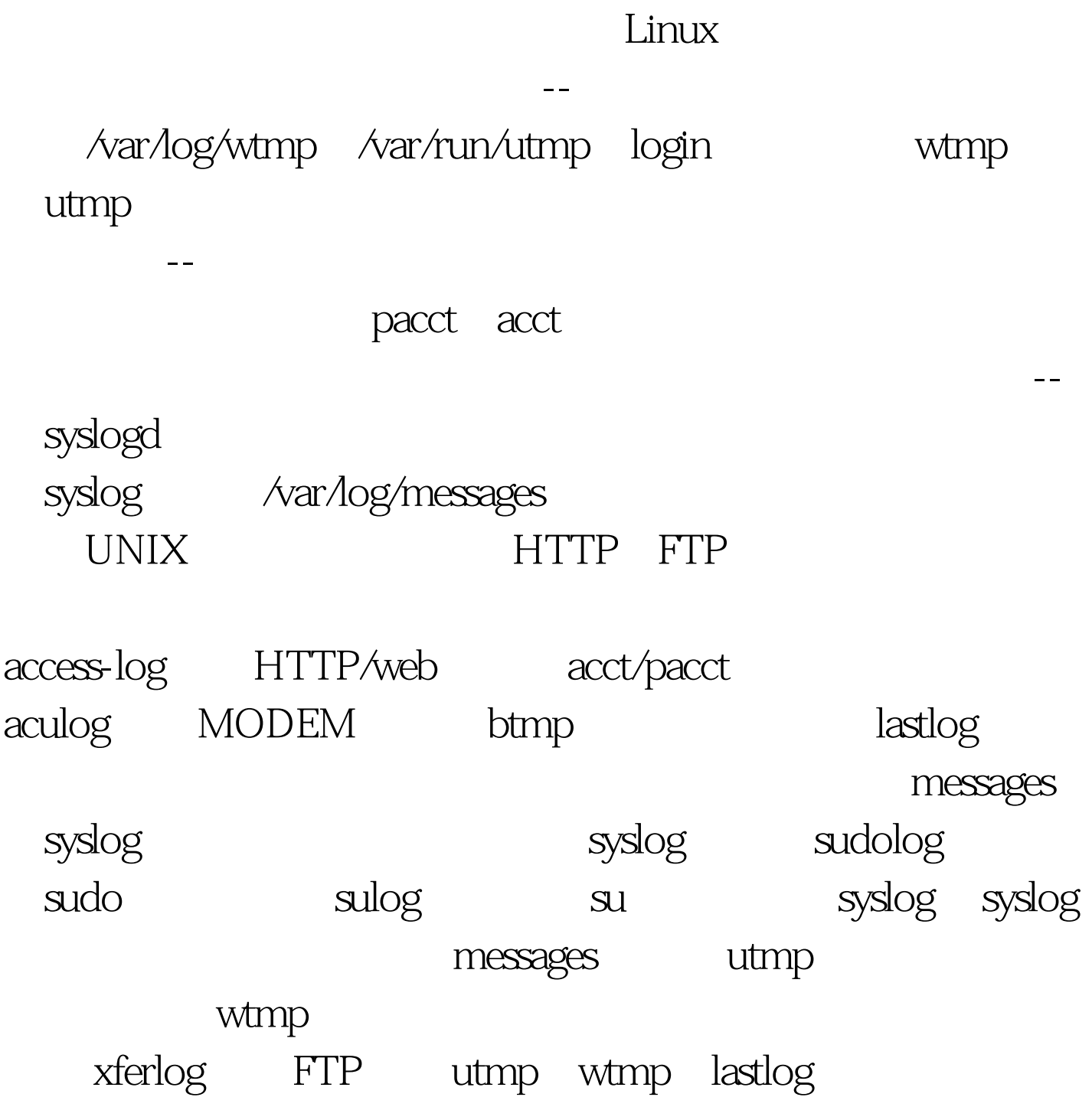

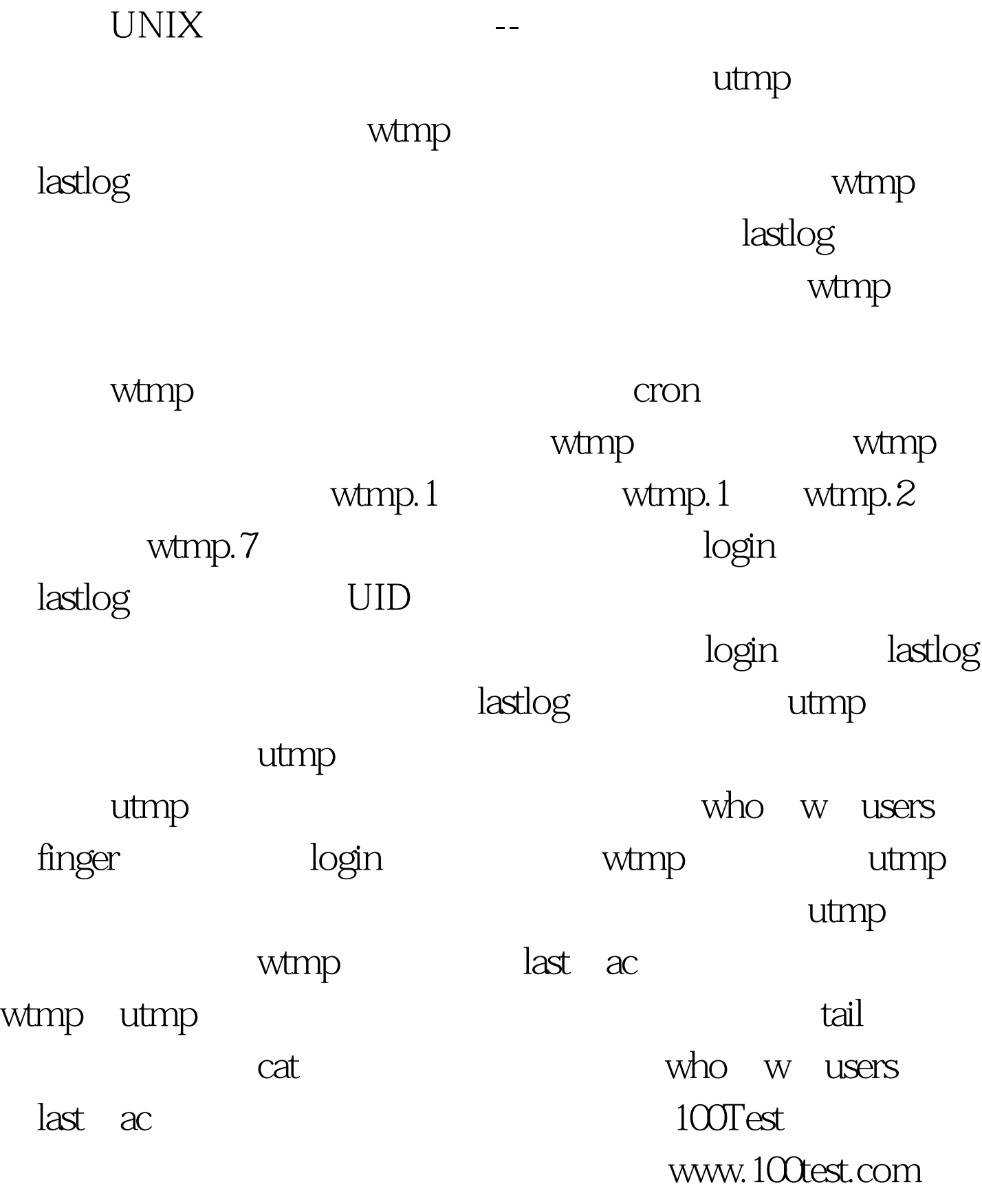